How To Make A Website For Books In [Minecraft](http://newfile.westpecos.com/get.php?q=How To Make A Website For Books In Minecraft Server Ip) Server Ip >[>>>CLICK](http://newfile.westpecos.com/get.php?q=How To Make A Website For Books In Minecraft Server Ip) HERE<<<

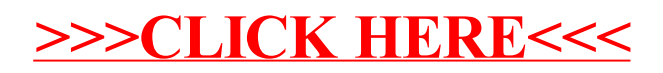